Design / Build Your Own G2S Application Gaming Technology Summit 2010

## Building an Application with G2S

#### What we'll explore in this session:

- What is G2S? (a hopefully non-technical view)
- How does it work?
- How is G2S different than what you have now?
- How you can build (or design) an App for G2S
- How to get started...

# **A QUICK OVERVIEW OF G2S**

A little bit of WHY it's cool and HOW it works

# The Jargon of G2S

- GSA Gaming Standard Association
- G2S GSA's Game To System Protocol
- EGM Electronic Gaming Machine
- Host A Server or service running one or more apps
- XML A modern method of expressing data to move it
- Web-services communicating across a network by connecting to web-servers on remote Hosts
- App A programmed application that does cool stuff with G2S information
- Happy Camper You when you finally get what you want, when you want it...

Slide 4

# WHY is G2S Cool?

1. Every G2S EGM can talk <u>directly</u> to multiple hosts

- 2. G2S uses off-the-shelf Internet technologies
- 3. You access incredible data in each EGM
- 4. Since G2S accommodates multiple hosts
  - Your slot system can do the boring stuff, and you can do the fun applications
  - With multiple hosts, anyone can build an app for your floor

# Here's HOW your floor works now

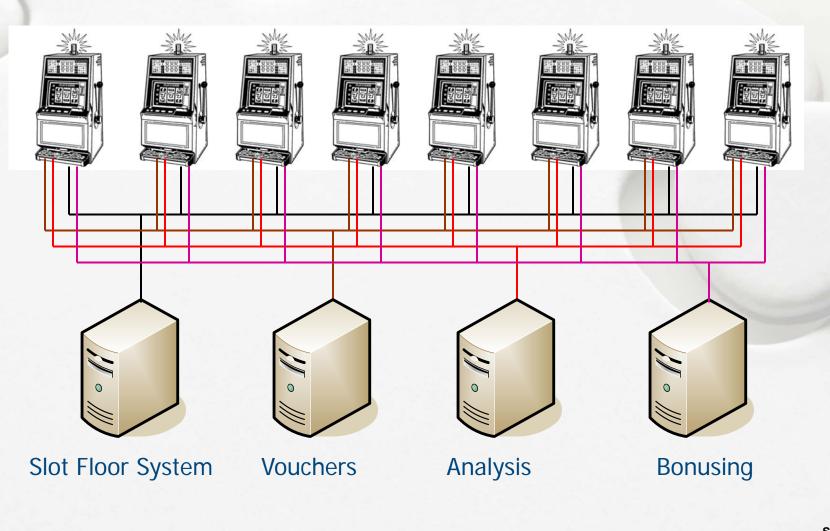

# With G2S, there's a network on your floor!

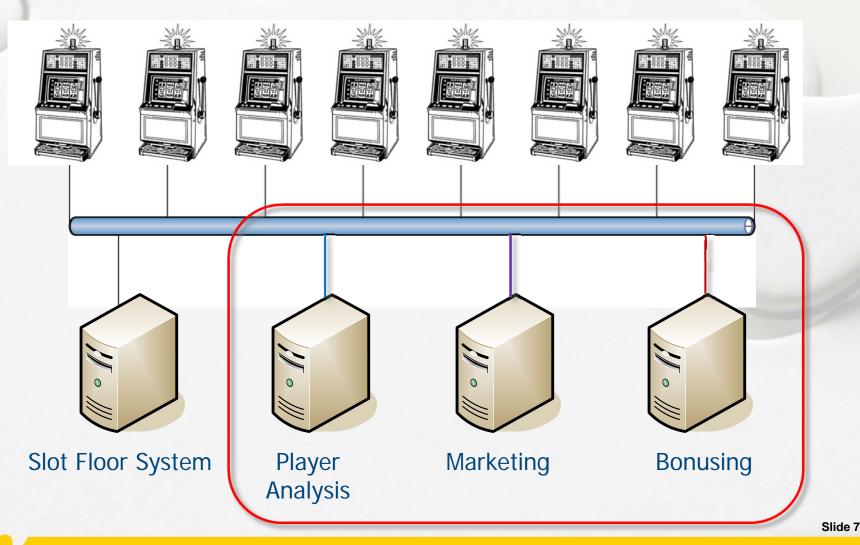

### The Benefits of the Network

Every EGM is a web-server – easy access to data

- Fast if 1Gbps, then over 50,000 times faster than today
- Open using Internet technologies, vs. Closed/polled
- Highly secure same security as the Internet
- Off-the-shelf tools are available
- Network = 1 physical connection to the EGM
- Network = Each EGM can talk to lots of hosts
- Six Host connections should be the minimum

Slide 8

# Why SIX Connections?

Systems vendors like to be in control (it's a safer choice)

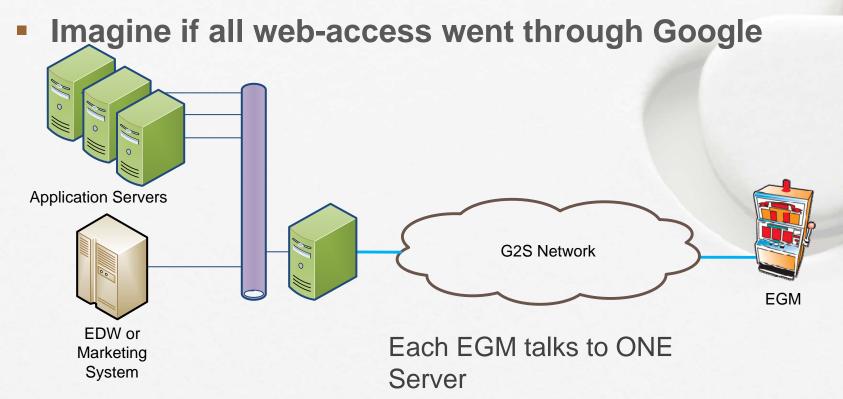

## Why SIX Connections?

 Direct access to EGM means no reliance on middleware

- I for Slot System, 1 for Regulators, 4 for your apps
- To add functionality, just add another app

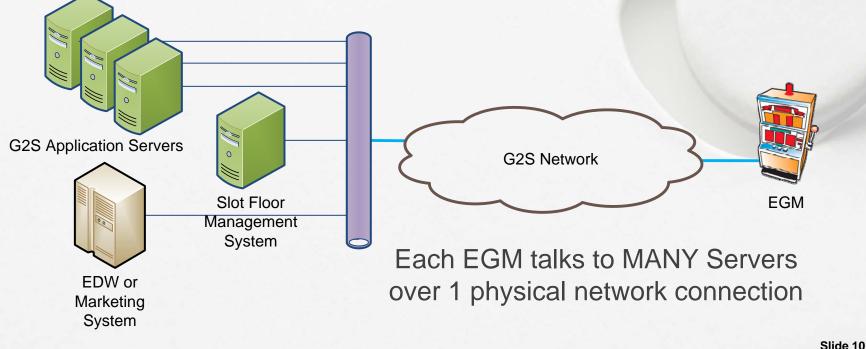

EGM Startup and Discovery (How does this work?)

- Each EGM has a list of registered Hosts
- On start-up, the EGM contacts each Host
- Each Host asks EGM about his capabilities
- Each Host can tweak devices he "owns"
- Each Host can explore devices if "guest" access

# EGM Says "Hi – I'm here!"

#### Transcript Message - communications.commsOnLine

| Command View XML   |                                                |  |  |  |  |  |  |  |
|--------------------|------------------------------------------------|--|--|--|--|--|--|--|
| Command ID:        | 191528                                         |  |  |  |  |  |  |  |
| Date/Time:         | 2010-05-23T10:51:30.950-07:00                  |  |  |  |  |  |  |  |
| Date/Time Sent:    | 2010-05-23T10:51:30.962-07:00                  |  |  |  |  |  |  |  |
| Device ID:         | 1                                              |  |  |  |  |  |  |  |
| EGM ID:            | RBG_1234                                       |  |  |  |  |  |  |  |
| Host ID:           | 1                                              |  |  |  |  |  |  |  |
| Session ID:        | 2000001                                        |  |  |  |  |  |  |  |
| Session More?      | false                                          |  |  |  |  |  |  |  |
| Session Retry?     | false                                          |  |  |  |  |  |  |  |
| Session Type:      | G2S_request                                    |  |  |  |  |  |  |  |
| Time To Live:      | 30000                                          |  |  |  |  |  |  |  |
| XML-Payload:       | View XML                                       |  |  |  |  |  |  |  |
| Equipment Type:    | G2S_egm                                        |  |  |  |  |  |  |  |
| EGM Location:      | http://localhost:38101/RST/api-services/G2SAPI |  |  |  |  |  |  |  |
| Device Reset?      | true                                           |  |  |  |  |  |  |  |
| Device Changed?    | true                                           |  |  |  |  |  |  |  |
| Subscription Lost? | false                                          |  |  |  |  |  |  |  |
| Meters Reset?      | false                                          |  |  |  |  |  |  |  |

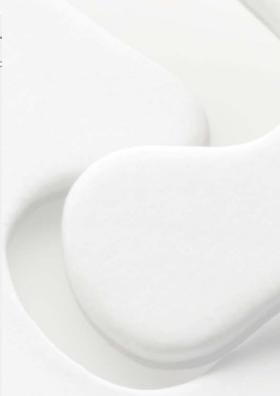

Slide 12

# Host Checks EGM's Capabilities

| Descriptors        |           |                             |                  |              |             |            |             |          |                |
|--------------------|-----------|-----------------------------|------------------|--------------|-------------|------------|-------------|----------|----------------|
| Device Class       | Device ID | Device Active               | Configuration ID | Host Enabled | EGM Enabled | EGM Locked | Host Locked | Owner ID | Config Host ID |
| G2S_bonus          | 1         | true                        | 0                | true         | true        | false      | false       | 1        | 1              |
| G2S_cabinet        | 526059076 | true                        | 0                | true         | true        | false      | false       | 1        | 1              |
| G2S_coinAcceptor   | 1         | true                        | 0                | true         | true        | false      | false       | 1        | 1              |
| G2S_commConfig     | 1         | 🙆 Row Value                 |                  | <b>- X</b>   | Jue         | false      | false       | 1        | 1              |
| G2S_communications | s 1       |                             | 53               |              | ue          | false      | false       | 1        | 0              |
| G2S_download       | 1         | Row Value                   | es               |              | ue          | false      | false       | 1        | 1              |
| G2S_eventHandler   | 1         | Device Class:               | G2S_noteAcc      | ceptor       | ue          | false      | false       | 1        | 1              |
| G2S_gamePlay       | 1         | Device ID:                  | 1                |              | ue          | false      | false       | 1        | 1              |
| G2S_gamePlay       | 2         | Device Active?              | -                |              | ue          | false      | false       | 1        | 1              |
| G2S_gamePlay       | 3         | Configuration .             |                  |              | ue          | false      | false       | 1        | 1              |
| G2S_gamePlay       | 4         | Host Enabled?               |                  |              | ue          | false      | false       | 1        | 1              |
| G2S_gat            | 1         | EGM Enabled?                |                  |              | ue          | false      | false       | 1        | 0              |
| G2S_handpay        | 1         | EGM Enableu?<br>EGM Locked? | false            |              | ue          | false      | false       | 1        | 1              |
| G2S_hopper         | 1         |                             |                  |              | ue          | false      | false       | 1        | 1              |
| G2S_idReader       | 1         | Host Locked?                | false            |              | ue          | false      | false       | 1        | 1              |
| G2S_meters         | 1         | Owner ID:                   | 1                |              | ue          | false      | false       | 1        | 0              |
| G2S_noteAcceptor   | 1         | Config Host ID              |                  |              | ue          | false      | false       | 1        | 1              |
| G2S_noteDispenser  | 1         | Device Owner                | ? true           |              | ue          | false      | false       | 1        | 1              |
| G2S_optionConfig   | 1         | Device Guest?               | true             |              | ue          | false      | false       | 1        | 1              |
| G2S_player         | 1         | Device Config:              | true 7           |              | ue          | false      | false       | 1        | 1              |
| G2S_printer        | 1         | Vendor ID:                  | RBG              |              | ue          | false      | false       | 1        | 1              |
| G2S_progressive    | 1         | Product ID:                 | RNG_NA23         |              | ue          | false      | false       | 1        | 1              |
| G2S_progressive    | 2         | Release Numb                | er: RBG_548754   | ł            | ue          | false      | false       | 1        | 1              |
| G2S_voucher        | 1         | Vendor Name:                | Radical Blue     | Gaming       | ue          | false      | false       | 1        | 1              |
| G2S_wat            | 1         | Product Name.               | Worldly Note     | Acceptor     | ue          | false      | false       | 1        | 1              |
| G2S_wat            | 2         | Serial Number:              |                  |              | ue          | false      | false       | 1        | 1              |
|                    | _         |                             |                  | Back         |             |            |             |          |                |
|                    |           |                             | <u>i.</u>        | Duck         |             |            |             | OK       | Cancel         |

### Meters – accessing the EGM's data

- Every G2S host can access any meter in a G2S EGM
- Direct Access Give me these meters
- Subscription Give me these meters every hour

**Good for:** 

- Which themes are popular in the EGM?
- How full are the note acceptors? With what?
- When the show breaks, where do people go, and how do they play?

# Events – the EGM tells you when things happen

- The EGM will generate any events you ask for
- Events are created when something changes
  - Player Session starts
  - A new theme is selected on the EGM
- Events are well-defined by G2S
  - G2S says which events are generated when
  - Certification ensures an EGM is working properly
- Tune your subscription in real-time
  - Get only the events you want
  - Associated data is available (Status, Logs, and Meters)

# **BUILD AN APP WITH EVENTS**

The secret to your success...

# General Floor Information CBE314 [Game Combo Activated]

- Sent when a Player wagers on a new Theme
- Provides real-time info about themes
- Associated data includes the cabinetStatus
  - Includes Theme, Paytable ID, Bet Denomination

Subscribe to this one event, and you can do this

- Time-based popularity of themes by EGM
- Floor map of which games are being played

# General Floor Information GPE112 [Game Ended]

 Sent at the end of each played Game to convey the detail

#### Associated data

- Affected Meters
- Transaction Log

#### This event can cause lots of traffic

Provides real-time game play information

### Selectively turn this on/off for any EGM

- Subscribe when you need granular information
- Clear the subscription when you don't

# Security Information CBE203 [Device failure disables EGM]

#### Sent when the EGM tilts because of a problem

BV failure, Printer failure, general tilt, etc.

#### Associated data includes the cabinetStatus

- Identifies which device is causing the problem
- Also shows the status of all of the EGM doors
- This event, with a few others can be used to write a camera system, or other security application

# Uncarded Player Activity Hot Player Events

- With G2S, player information can be sent from the EGM
- Rather than watching every play, watch for "Hot Players"
- Hot Player Player exceeds a defined limit
  - Can have up to 5 levels (each with different events)
  - Play Basis can be almost anything
  - Also define the period (Must wager \$100 in 5 minutes)

### Apps you can write:

- Traditional: Watch for hot players of a certain level, then notify a host to greet them (pager, text message, etc,(
- More modern: dialogue with the player to see if they want to join your player club; get their info via an interface at the EGM

# **Carded Player Events**

- Session has started includes player Id
- Session updated sent at the end of every play cycle
  - Real-time player update; includes theme and all meters
- Session has Ended get the final rating
- Interval rating can be sent when theme changes
- EGM maintains session meters for player

### Simple Apps

- Maintain an active player locator
- Use Interval Ratings to see which theme they are playing
- Use session meters to see who's doing what

# **INTERACTING WITH PLAYERS**

**Messages, Promotions, and Bonuses** 

### **Player User Interface**

- New trend to slide in a player window on the EGM display
- Content and applications are distinct from the EGM
- A clear line between gaming app and player display
- The PUI employs Flash or other modern technology
- Soon, SDKs will be available for any developer
- Player Apps in a big way...
  - Display Flight Information (why wait at the airport?)
  - Print Boarding Pass
  - IM with Player (or Video) using off-the-shelf technologies

### Interacting with Players

### Ask a question while the player is at the EGM

- What would you ask?
- Simple query answer is routed back to the app
- sessionId ties request / response together

### Auto-enroll Hot Players

- Set Minimum criteria
- When player becomes "Hot" ask if they want to join your club
- Player enters name and PIN,
- System tells EGM to start tracking play
- Allow players to order drinks from a menu
  - Only available for carded players...

### **Simple Promotions for Carded Players**

### It's your birthday!

- Play \$100 or 50 games and get a special prize
- Watch Player Session Updates [PRE114]
  - set subscription when they arrive / clear it when they leave

### When level is achieved, then give a prize

- setBonusAward give promo or nonCash money
- setPlayerOverride give this player double or triple points
- setHostPoints add 50 points to the player's balance at the EGM
- setPlayerMessage tell the player that a comp for 2 is waiting for them

Slide 25

### Tuning Countdowns and bonus points

### **Countdowns and Bonus Points**

### G2S allows you to define the bonus point calculation

- Basis a single value, or a calculated one (e.g., wageredAmt)
- Direction will the count go down or up?
- *Target* How many *Counts* for a *Point*?
- Increment How much Basis per Count?
- Award How many *Points* do they get when reaching the *Target*?

Example: (Basis=wageredAmt, Direction=down) Countdown starts at 20, then down by 1 for each *\$1.00 bet* When the countdown hits the *Target*, the player gets Award points

### Tuning Countdowns and bonus points

### **Countdowns and Bonus Points**

- G2S also accommodates overrides
  - Basis (using wageredAmt) and Direction are fixed
  - Can change *Target* (How many it takes)
  - Increment (how much it costs to move one step)
  - Award (how many points you get when you get there)
- Player Overrides (down by 1 for each \$0.50 bet)
  - Limited to a specific player, follows them around the floor
  - Birthday or other event for the player
  - bonus award (play \$100 and get double points for an hour)
- Generic Overrides (double points change Award to 2)
  - Tied to the machine (double points in this area from 3AM-5AM)

# **HOW TO GET THERE FROM HERE**

Where do I start?

Slide 28

# Help is Available to Roll Your Own App

#### Own your own network – Cisco, Brocade, etc.

- Your network can't be too fast
- Consider a10Gbps backbone, 1Gbps to EGM

### Strategic planning

- Involve your System Vendor what are they planning?
- Consider an Independent provider to help you get started
- Tools are available the benefit of a standard protocol
  - A single reference implementation is used by all developers
- G2S Engines and stacks are starting to appear
  - A G2S Engine abstracts out all of the G2S details, making it easy
- Training from GSA University

### Or, Have a Custom App Built for You

- In an open network, anyone can build an app for you
- Soon, you'll see lots of vendors with all sorts of apps

#### The secrets:

- Your Slot Floor Management System does the hard stuff
  - Vouchers, EFT, Regulated Accounting Reports, etc.
- Insist that every EGM be able to talk to 6 Hosts
  - One for the Slot System, One for the regulators, Four for your apps

### G2S means you can talk to your players at the EGM

Your system vendor doesn't have to change a dozen moving parts.

Slide 30

# Involving Regulators [Give them a server on your floor]

- 1. The Slot System handles all of the regulated activity
- 2. The regulator's server provides an independent view
  - Significant events
  - Independent Meters
  - Check digital signatures of EGM and Peripheral Code
- 3. Then you get 4 network connections for your servers
  - Marketing applications should have minimal regulatory review
  - Meaning they can be available more quickly
  - New apps for your players are available in months, not years.

### Take Aways

- **1. Every EGM MUST Support at least 6 Hosts**
- 2. Your network cannot be too fast
- 3. Anyone can build a simple G2S Application
- 4. EGM Certification is crucial
- **5.** Start small with a sand-box

More information

**GSA Resources (gamingstandards.com)** 

- Standards can be downloaded by anyone
- GSA University for training (gsauniv.com)

#### **RadBlue Resources**

- Student Versions of our Sims (EGM, Host, RPA)
- Networked Gaming Resource Page @ radblue.com
- Working prototypes that demonstrate all of these examples using G2S

### Russ Ristine (russ@radblue.com)